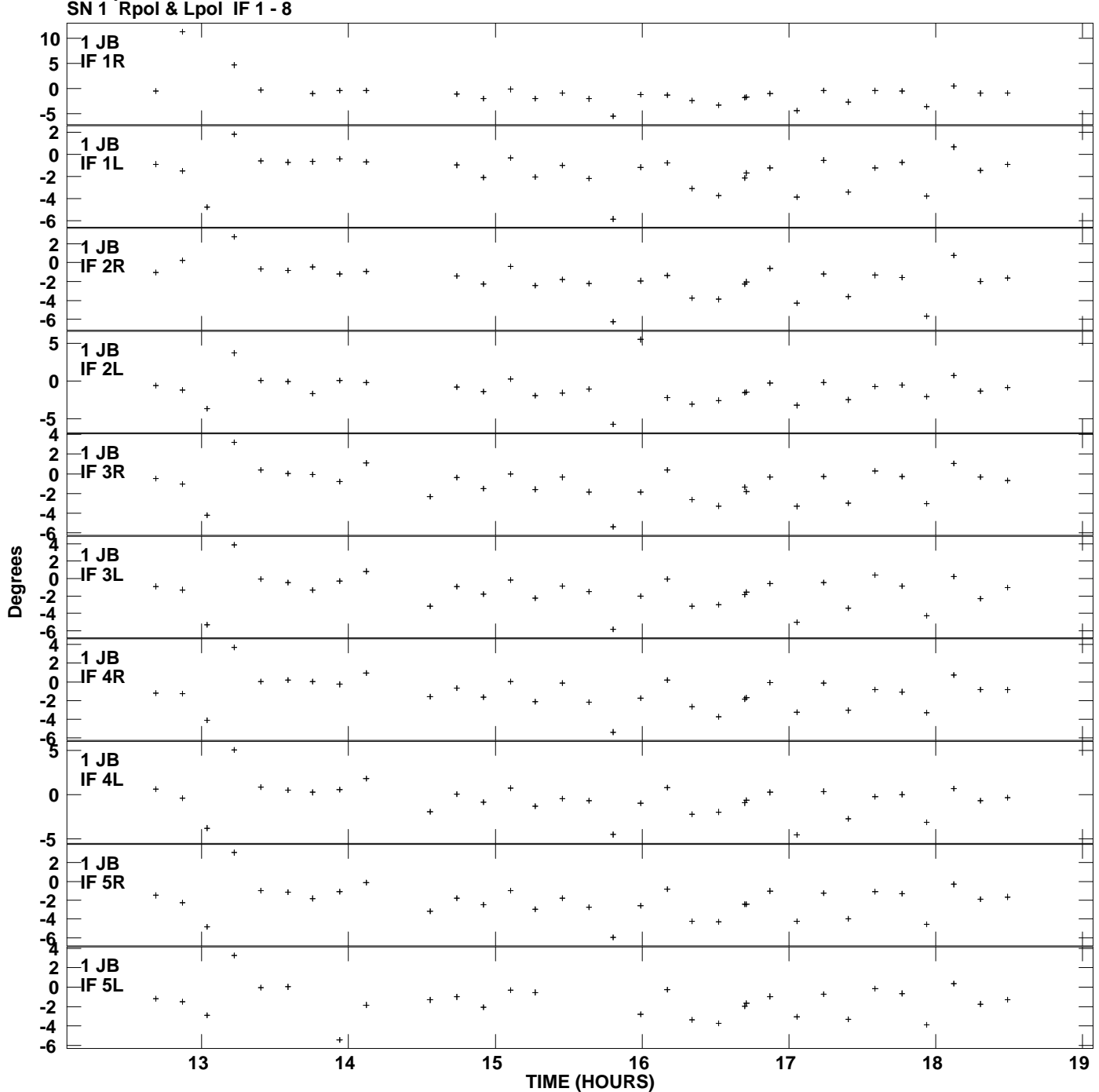

**Gain phs vs UTC time for J1128+5925.MULTI.1 Plot file version 1 created 30-NOV-2010 17:31:50**

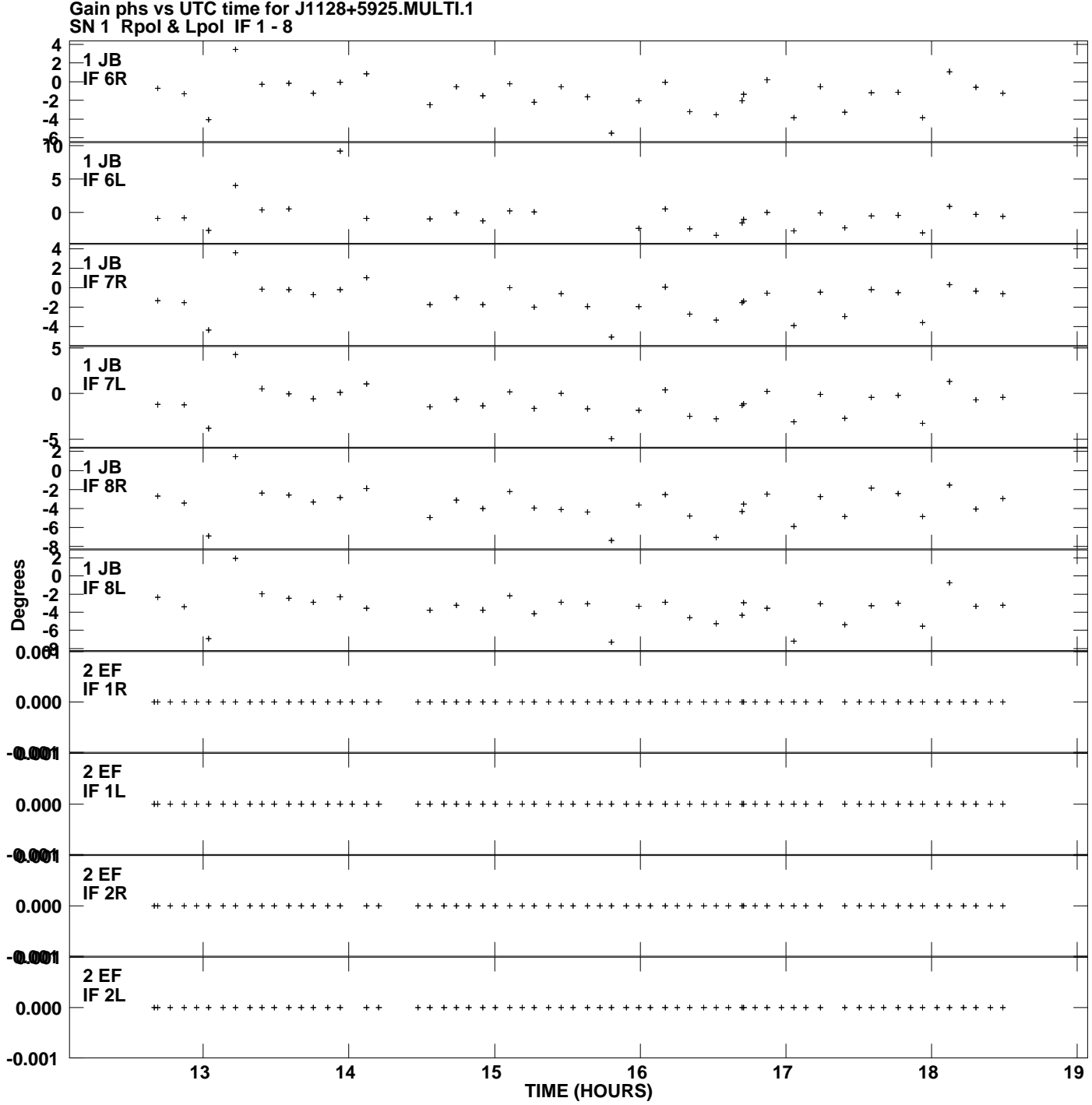

**Gain phs vs UTC time for J1128+5925.MULTI.1 Plot file version 2 created 30-NOV-2010 17:31:50**

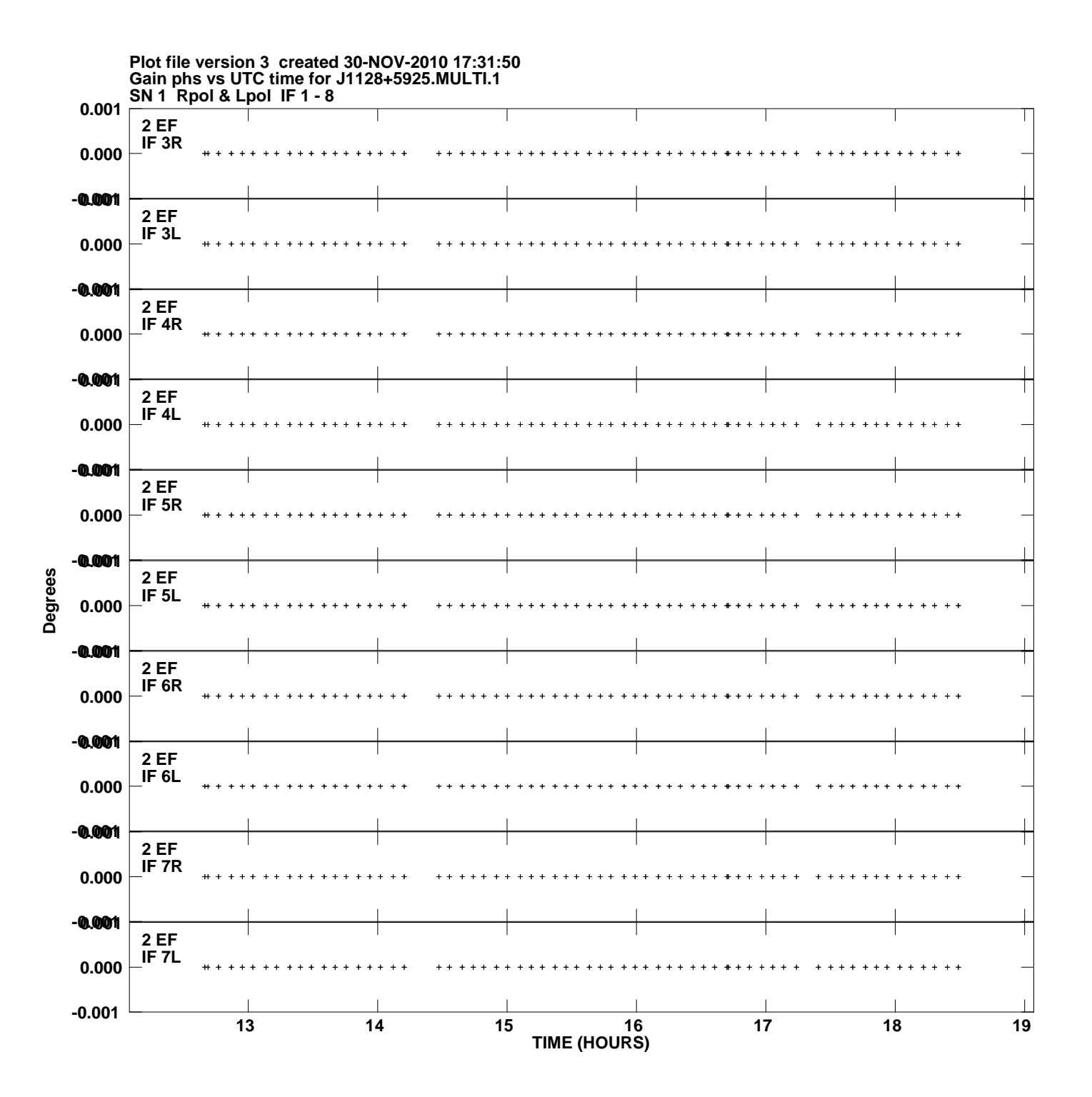

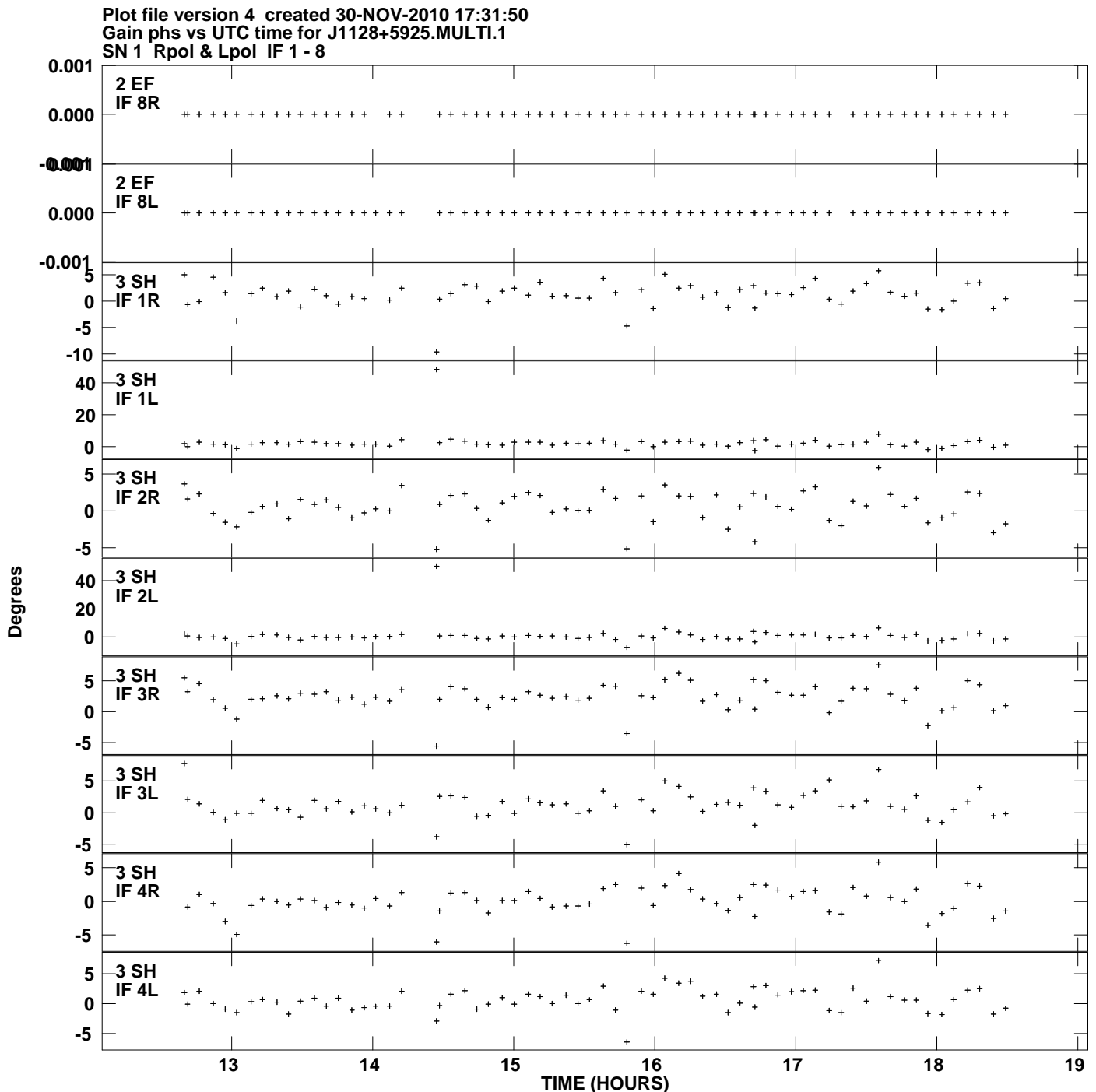

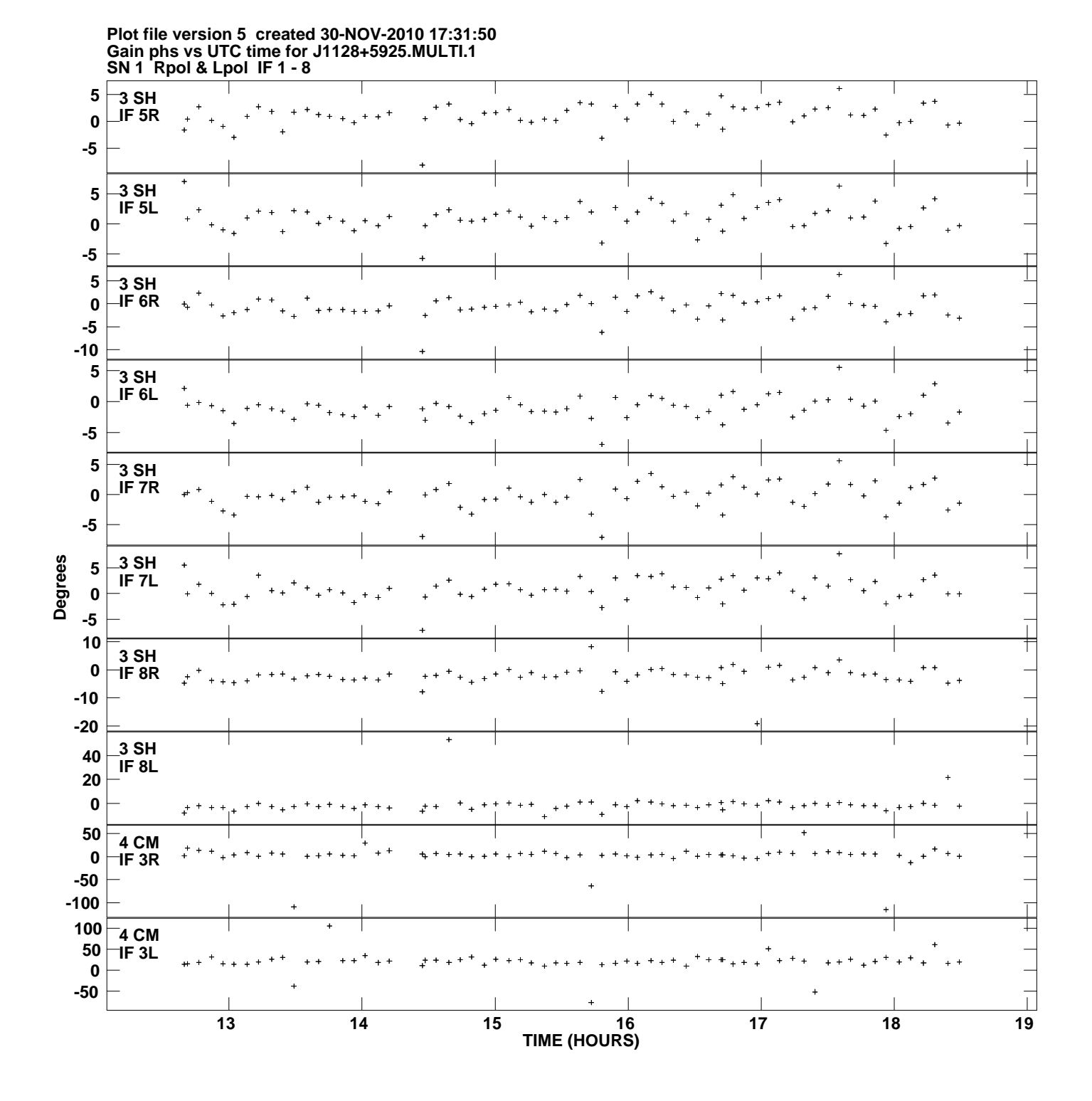

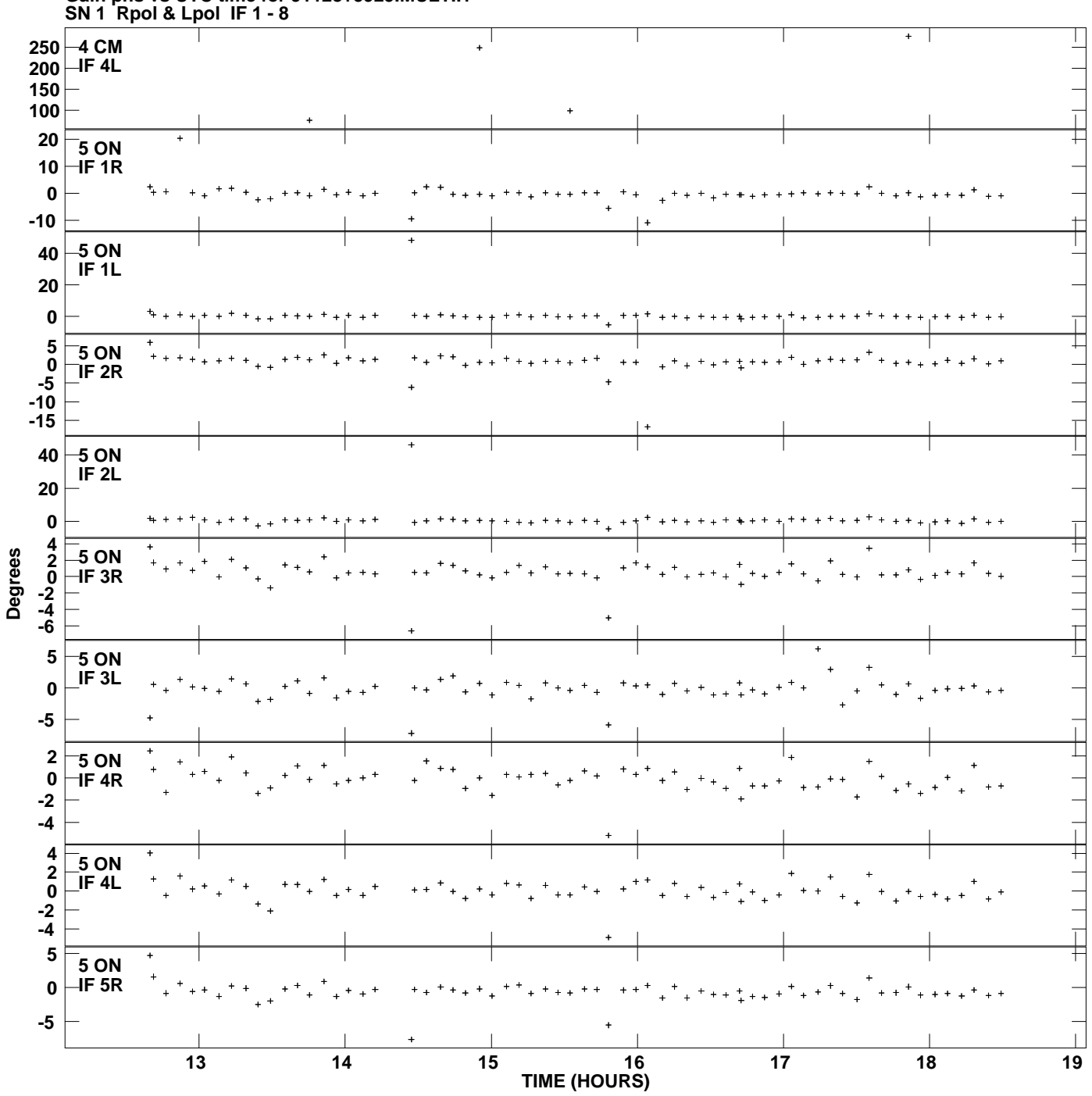

**Gain phs vs UTC time for J1128+5925.MULTI.1 Plot file version 6 created 30-NOV-2010 17:31:50**

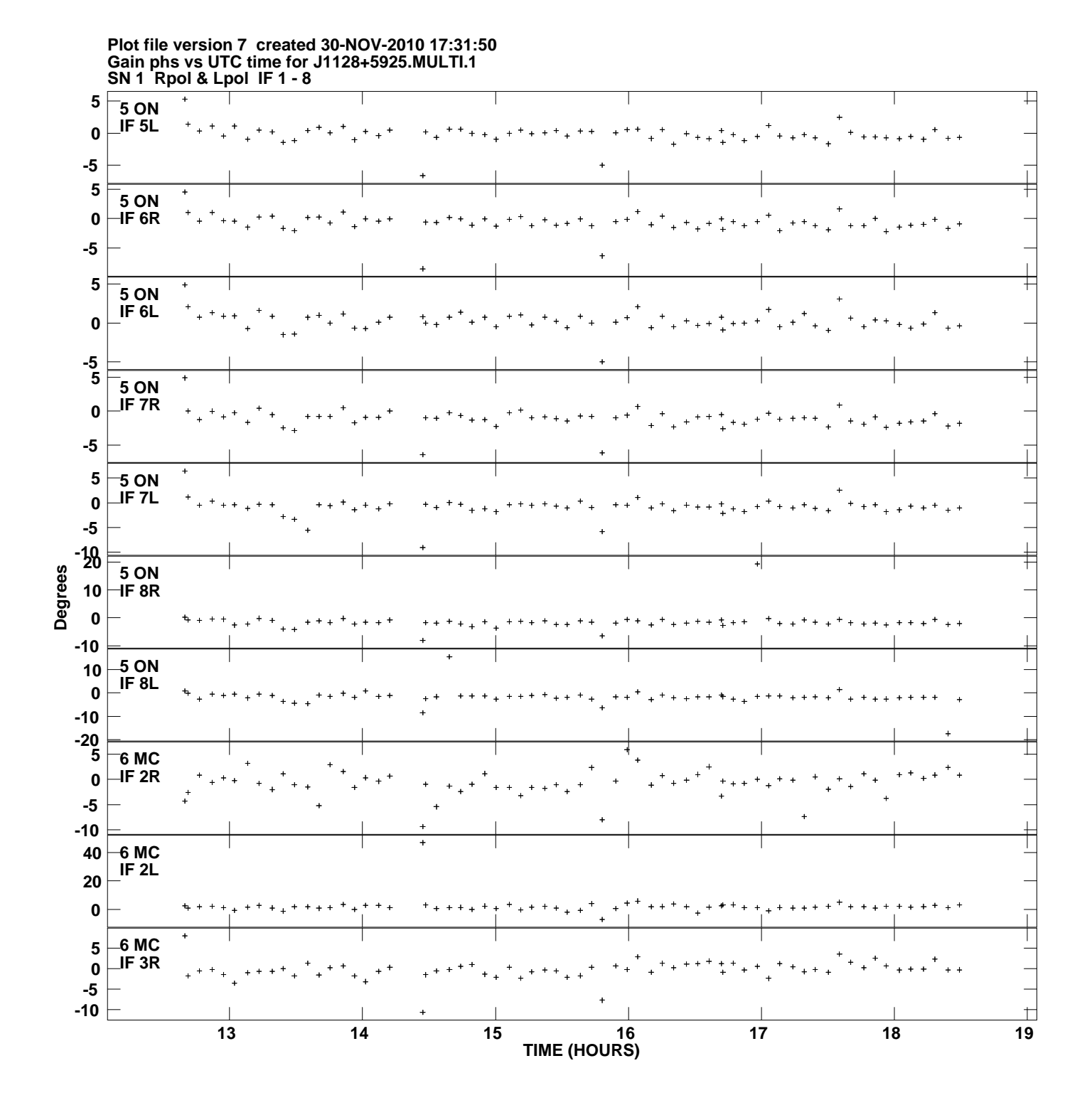

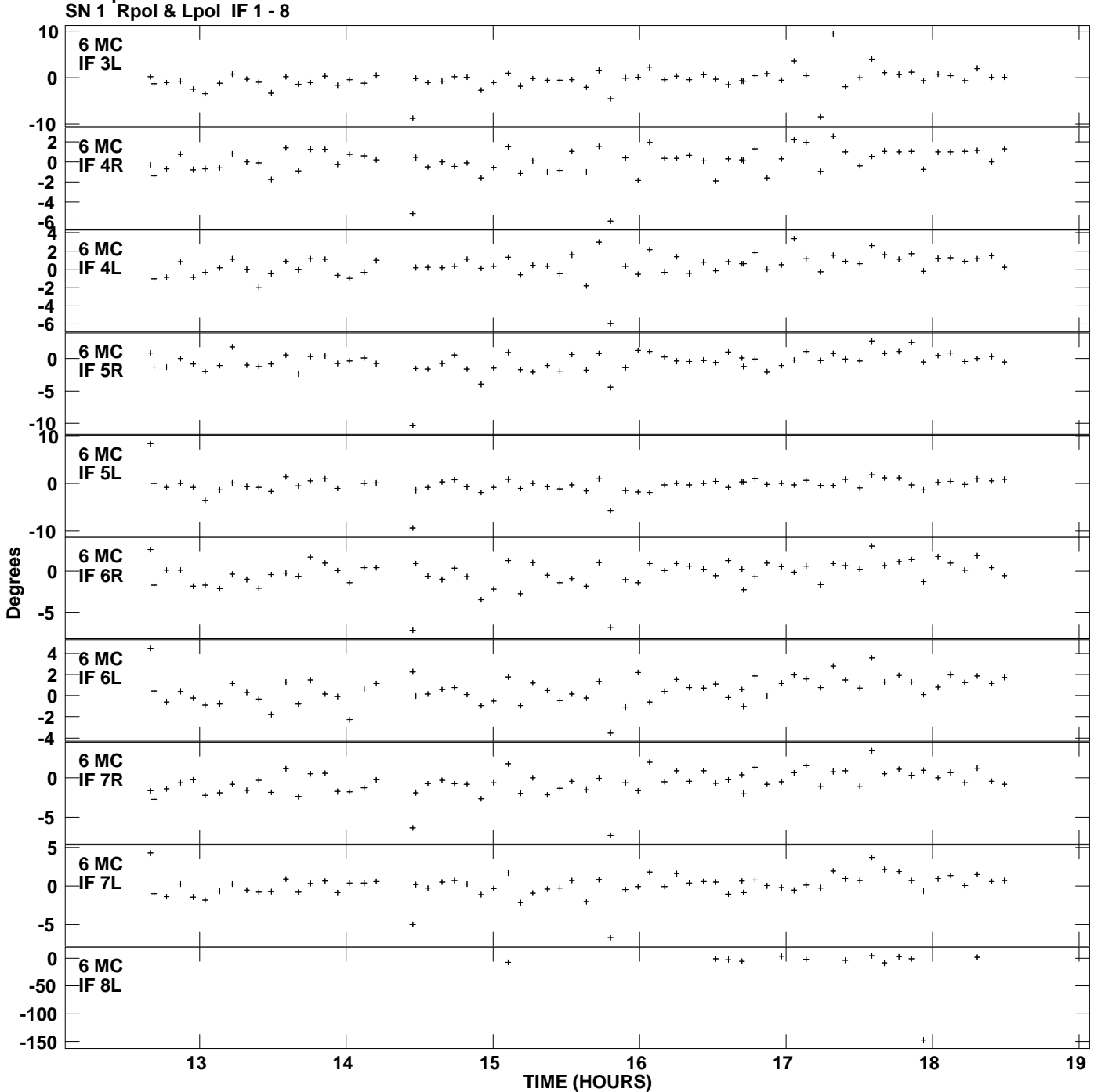

**Gain phs vs UTC time for J1128+5925.MULTI.1 Plot file version 8 created 30-NOV-2010 17:31:50**

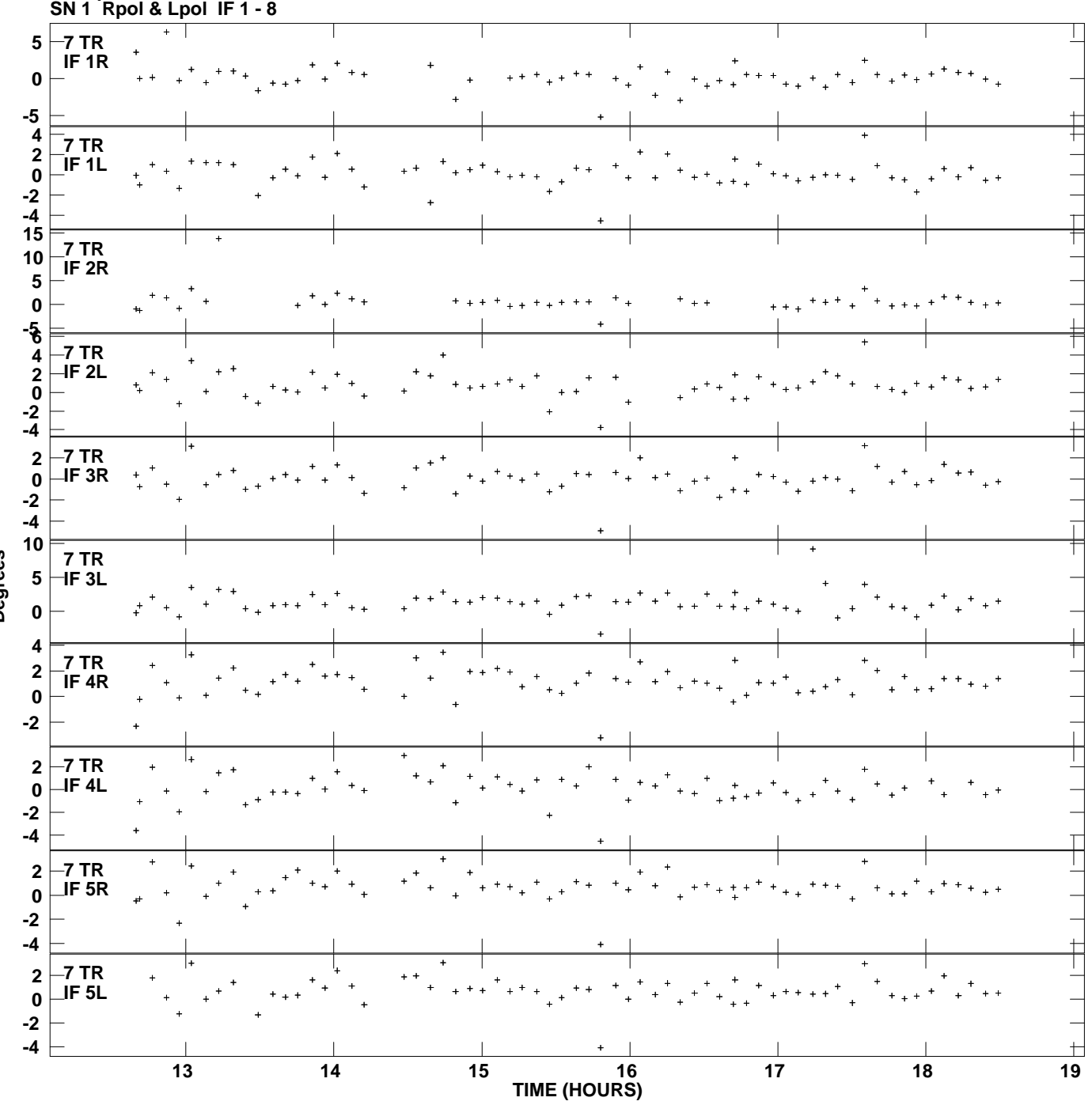

**Gain phs vs UTC time for J1128+5925.MULTI.1 Plot file version 9 created 30-NOV-2010 17:31:50**

**Degrees**

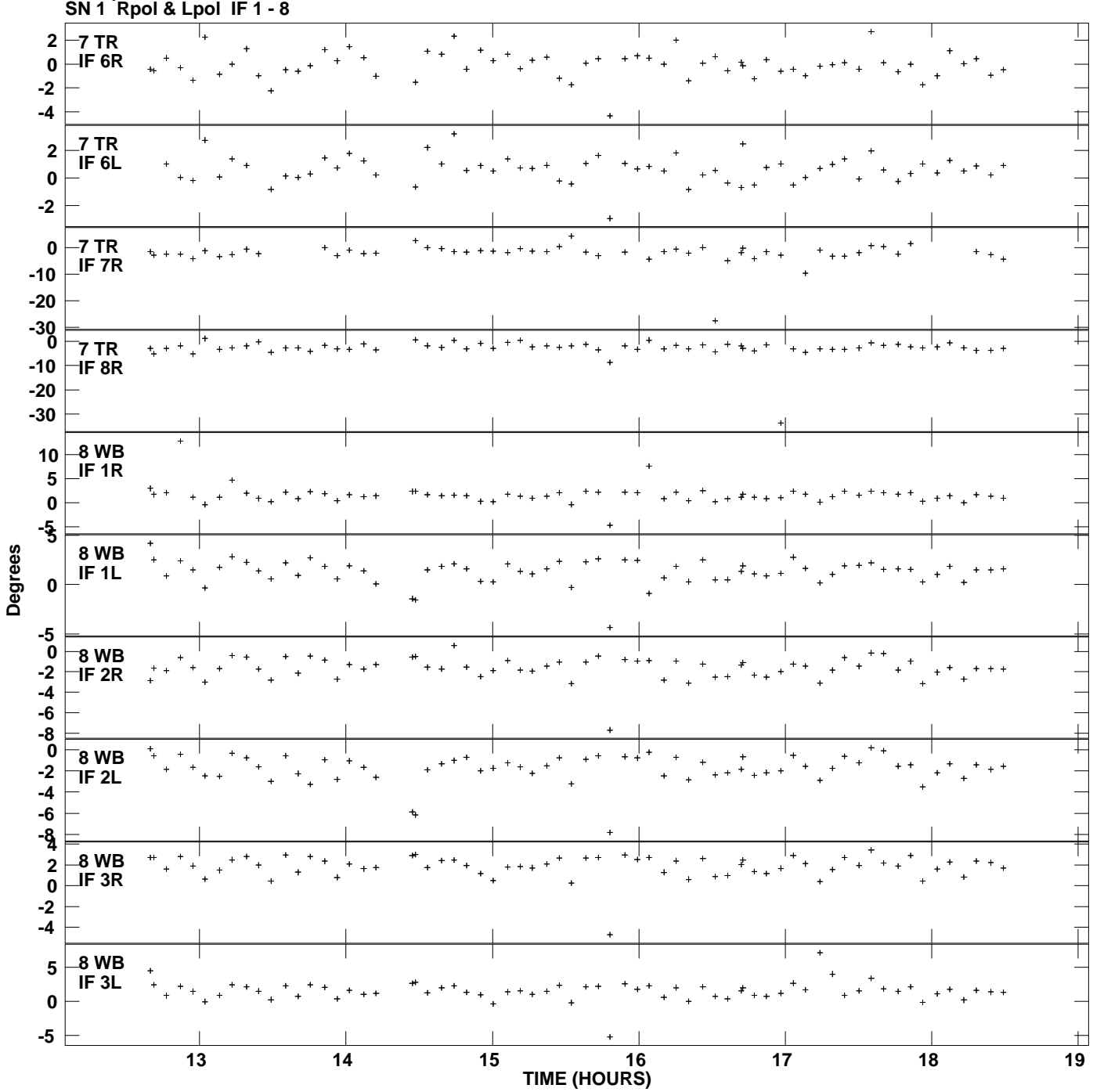

**Gain phs vs UTC time for J1128+5925.MULTI.1 Plot file version 10 created 30-NOV-2010 17:31:50**

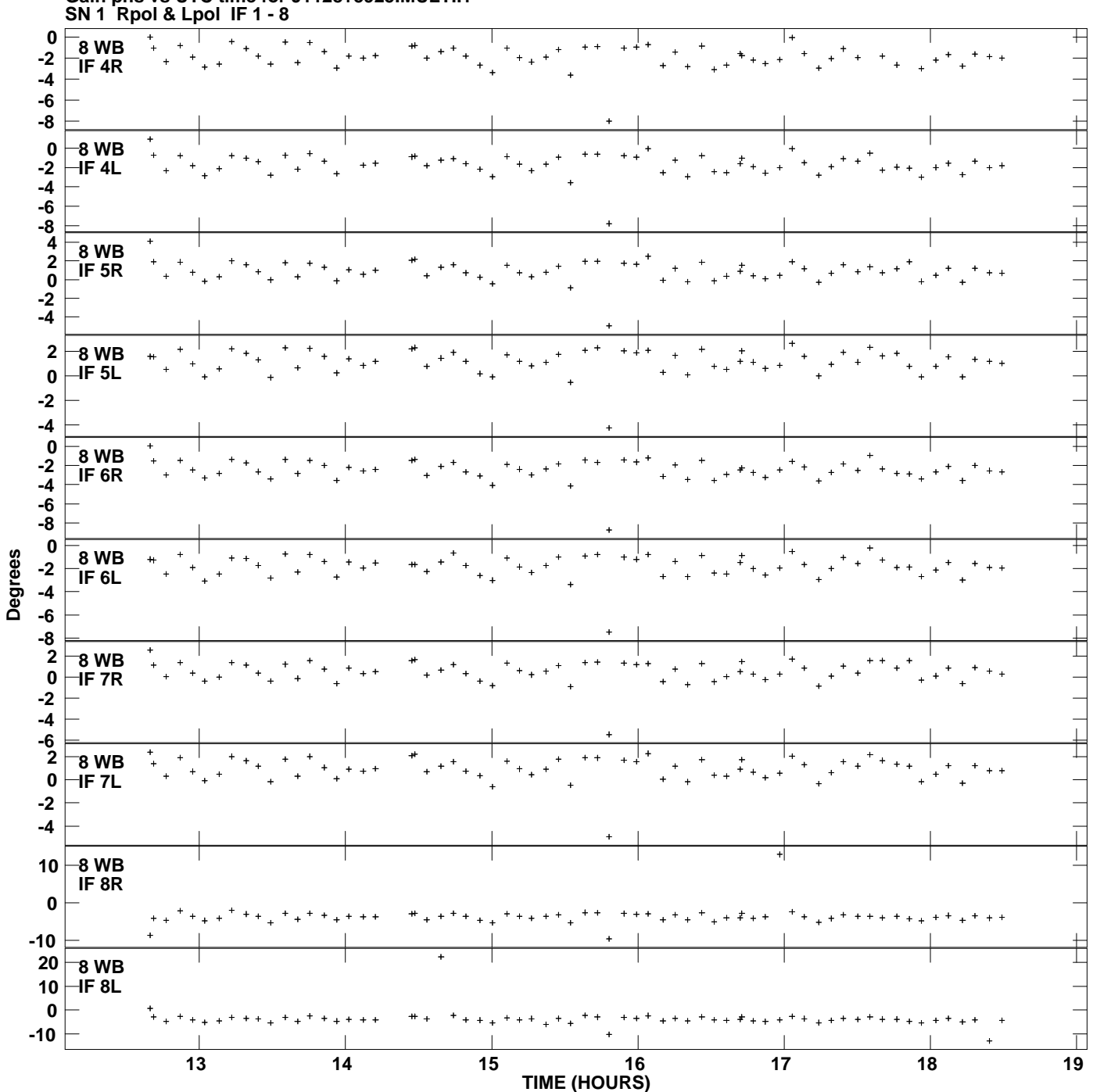

**Gain phs vs UTC time for J1128+5925.MULTI.1 Plot file version 11 created 30-NOV-2010 17:31:50**

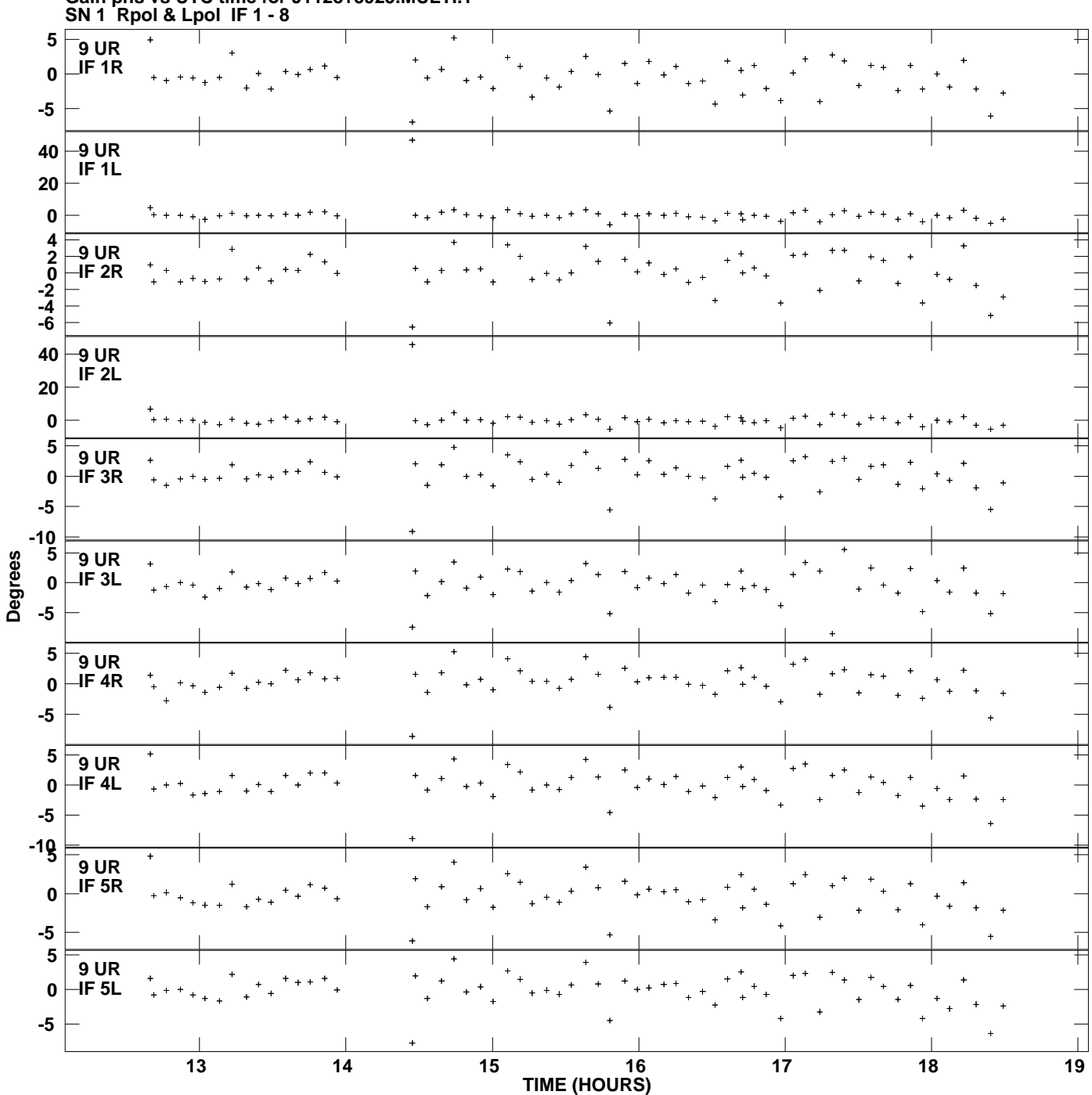

**Gain phs vs UTC time for J1128+5925.MULTI.1 Plot file version 12 created 30-NOV-2010 17:31:50**

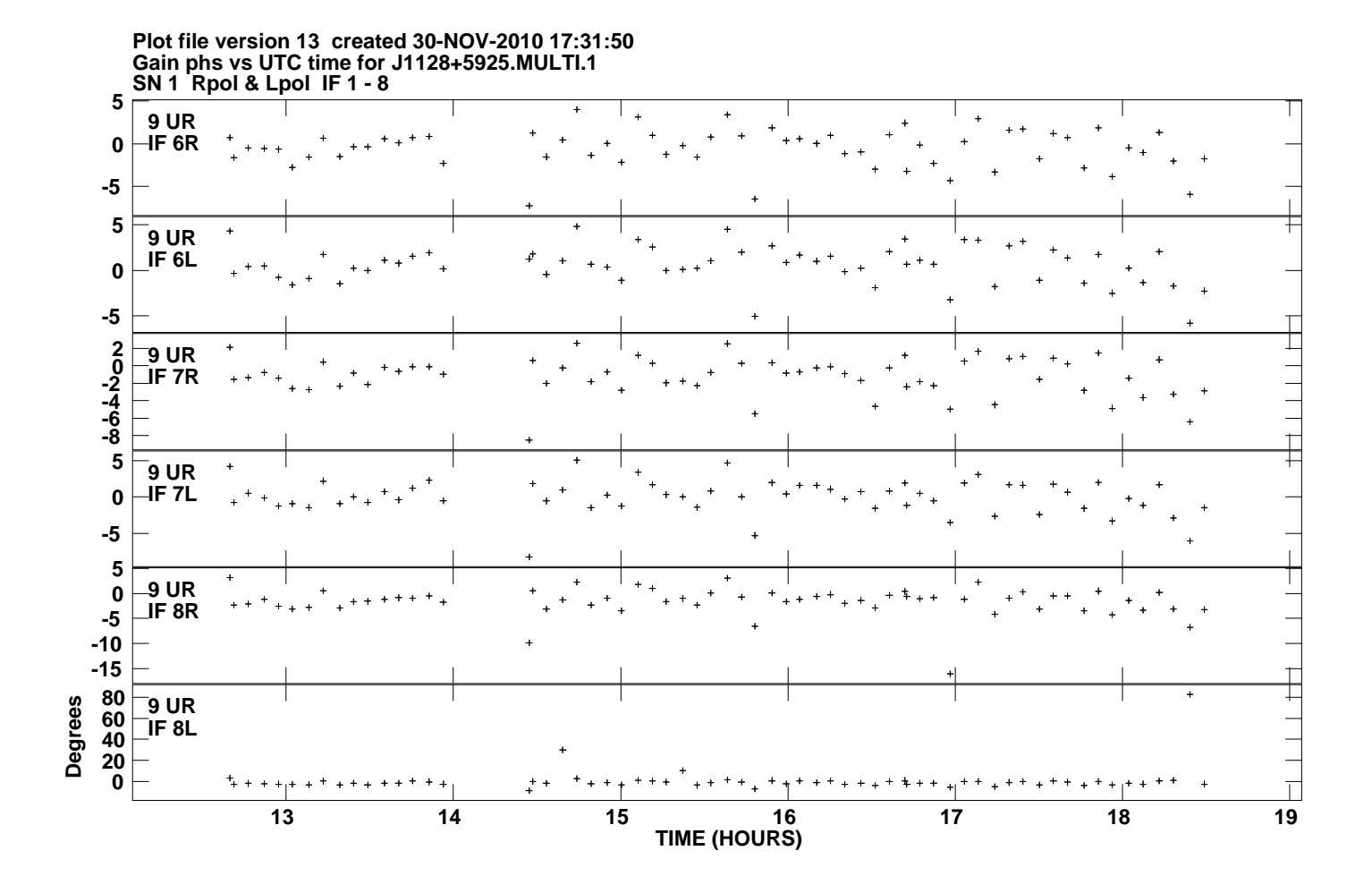